Quick Sort

# <span id="page-1-0"></span>**[Outline](#page-1-0)**

[Partitioning](#page-2-0)

[Sorting](#page-31-0)

[An Algorithmic Improvement](#page-54-0)

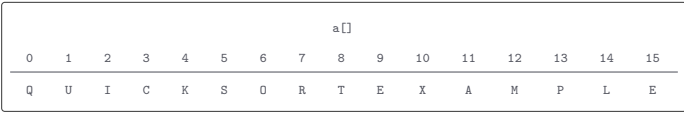

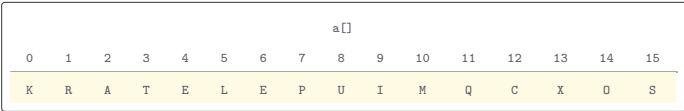

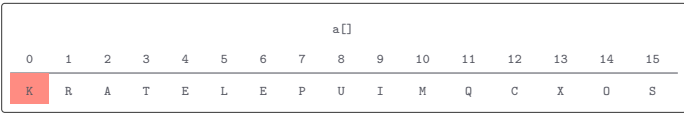

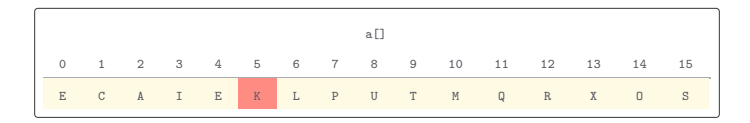

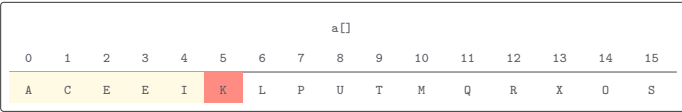

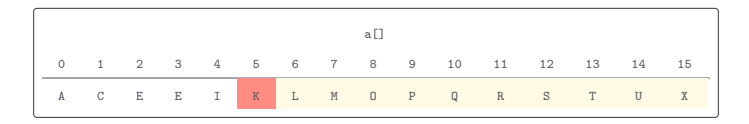

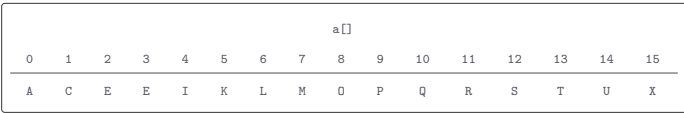

The partitioning procedure rearranges the array such that:

The partitioning procedure rearranges the array such that:

• The entry  $a[j]$  is in its final place in the array, for some  $j$ 

The partitioning procedure rearranges the array such that:

- The entry  $a[j]$  is in its final place in the array, for some  $j$
- No entry in  $a[10]$  through  $a[j]$  1] is greater than  $a[j]$

The partitioning procedure rearranges the array such that:

- The entry  $a_{ij}$  is in its final place in the array, for some j
- No entry in  $a[10]$  through  $a[j]$  1] is greater than  $a[j]$
- $\bullet$  No entry in  $a[j + 1]$  through  $a[ni]$  is less than  $a[j]$

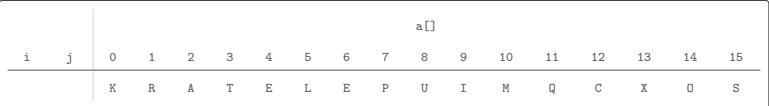

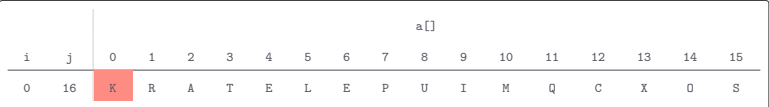

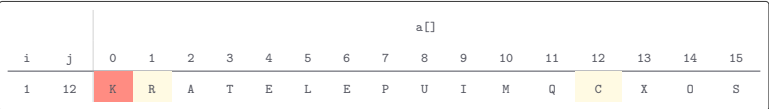

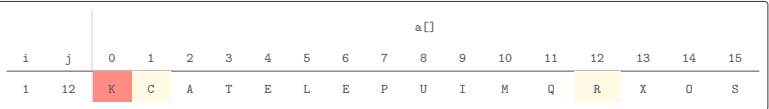

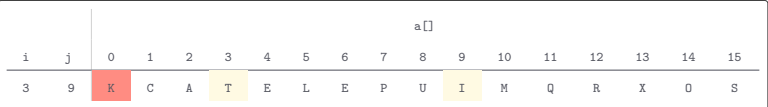

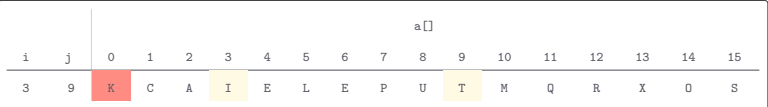

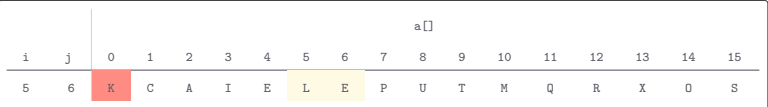

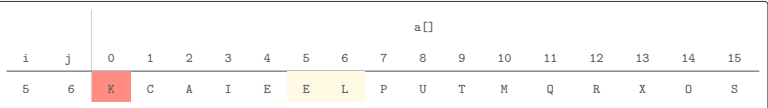

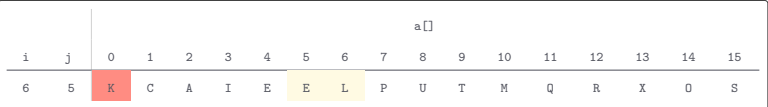

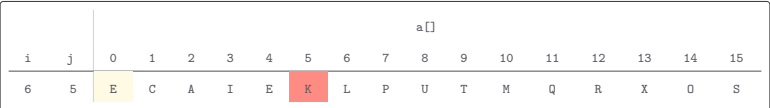

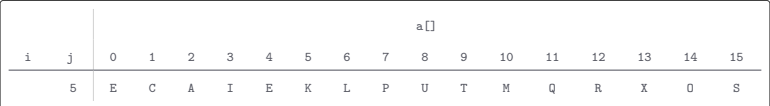

#### L Quick.java

```
public class Quick {
    private static int partition ( Comparable [] a, int lo, int hi) {
        int i = 10;
        int j = hi + 1;
        Comparable v = a[10];while (true) {
             while (\text{less }(a[++i], v)) {
                 if (i == hi) {
                      break ;
                  }
             }
while ( less (v , a [--j ])) {
                 if (j == 10) {
                     break ;
                  }
             }
             if (i \ge j) {
                 break ;
             }
             exchange (a, i, j);
         }
        exchange (a, lo, j);
        return j;
    }
    private static int partition (0bject [] a, int lo, int hi, Comparator c) {
        int i = 10;
        int j = hi + 1;
        Object v = a[10];
        while (t_{\text{true}}) {
             while (\text{less}(a [+ + i), v, c)) {
                 if (i == hi) {
                      break ;
                  }
             }
```
#### **L** Quick.java

```
while (\text{less}(v, a[--j], c)) {
                   if (j == 10) {
                       break ;
                   \mathfrak{r}}
              if (i \ge j) {
                  break ;
              }
              ext{example(a, i, j)};
         }
         exchange (a, lo, j);
         return j;
     }
}
```
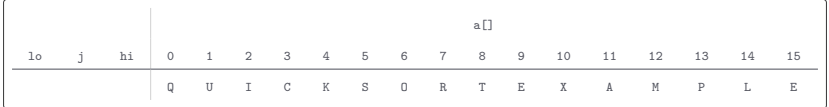

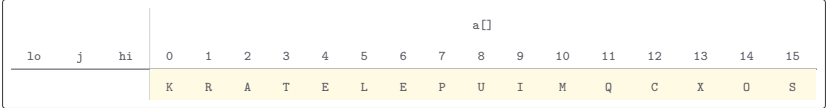

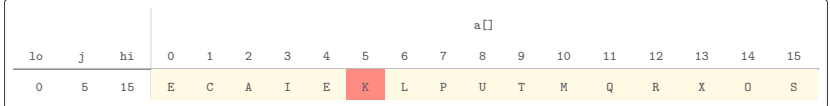

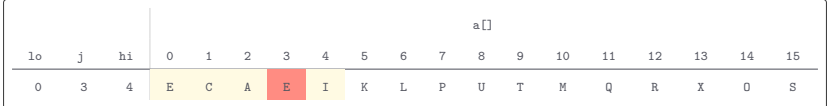
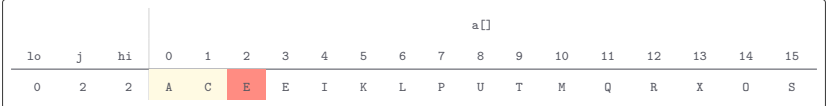

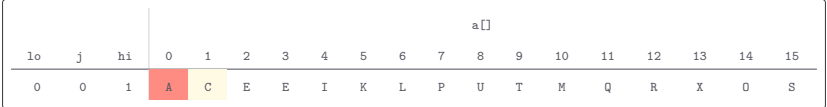

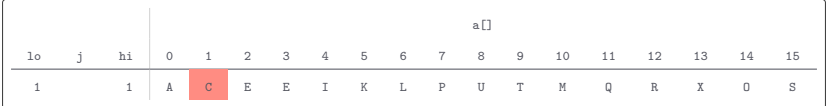

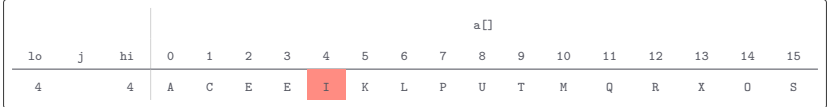

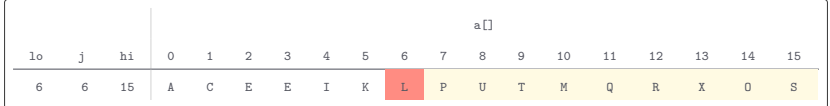

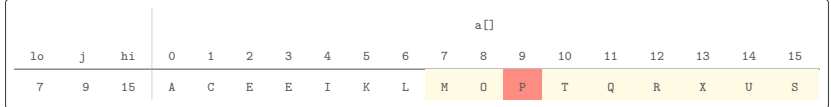

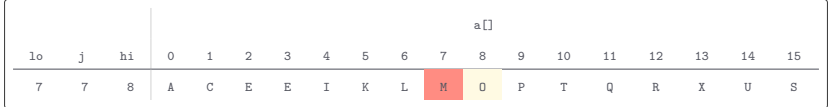

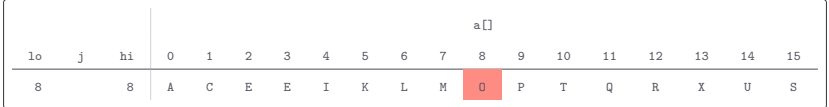

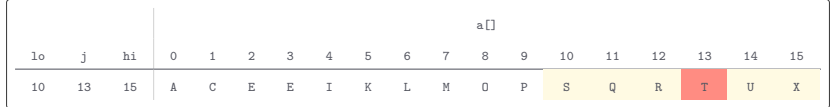

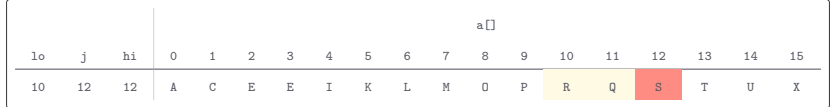

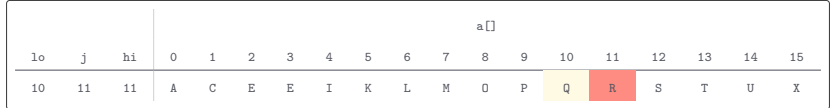

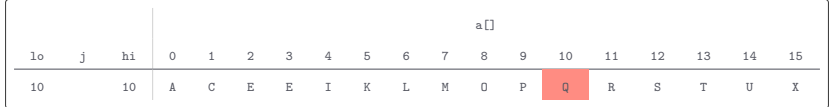

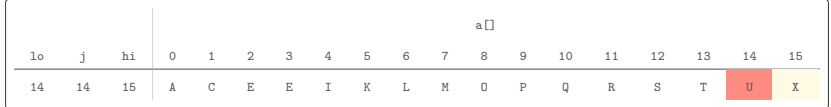

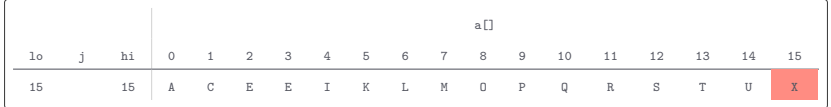

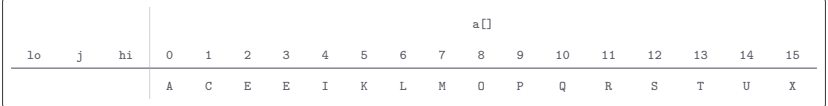

}

#### C Quick.java

```
public class Quick {
   public static void sort (Comparable [] a) {
        StdRandom.shuffle(a);
        sort(a, 0, a.length - 1);}
   public static void sort (Object [] a, Comparator c) {
        StdRandom shufflab(a);
        sort (a, 0, a.length - 1, c);
    }
   private static void sort (Comparable [] a, int lo, int hi) {
        if (hi \leq 10) {
            return ;
        }
        int j = partition (a, 10, hi);
       sort(a, 10, i - 1);sort(a, i + 1, hi);}
   private static void sort (Object [] a, int lo, int hi, Comparator c) {
        if (hi \leq 10) {
            return ;
        }<br>int j = partition(a, lo, hi, c);
       sort(a, 10, j - 1, c);sort(a, i + 1, hi, c);}
```
#### C Quick.java

```
public class Quick {
   public static void sort (Comparable [] a) {
        StdRandom.shuffle(a);
        sort(a, 0, a.length - 1);}
   public static void sort (Object [] a, Comparator c) {
        StdRandom shufflab(a);
        sort (a, 0, a.length - 1, c);
    }
   private static void sort (Comparable [] a, int lo, int hi) {
        if (hi \leq 10) {
            return ;
        }
        int j = partition (a, 10, hi);
        sort(a, 10, i - 1);sort(a, i + 1, hi);}
   private static void sort (Object [] a, int lo, int hi, Comparator c) {
        if (hi \leq 10) {
            return ;
        }
        int j = partition (a, 10, hi, c);
        sort(a, 10, j - 1, c);sort(a, i + 1, hi, c);}
}
```
 $T(n) = n \log n$ 

When the input array has a large number of duplicates, 3-way quick sort can significantly improve performance

When the input array has a large number of duplicates, 3-way quick sort can significantly improve performance

3-way quick sort partitions the array into three parts, one each for keys smaller than, equal to, and larger than the pivot

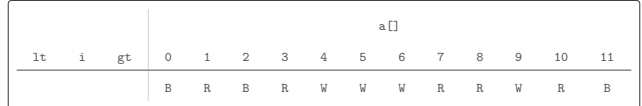

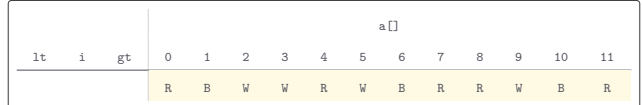

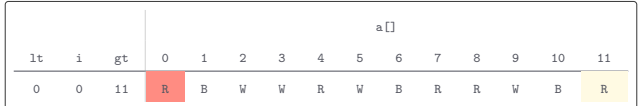

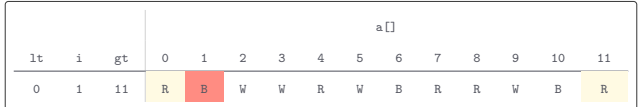

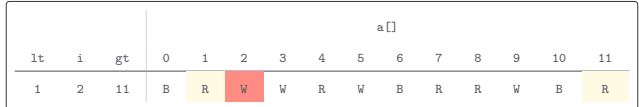

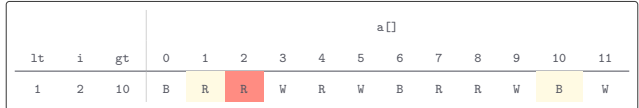

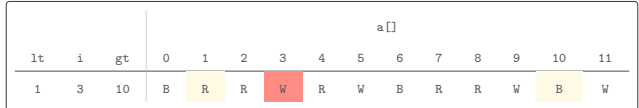

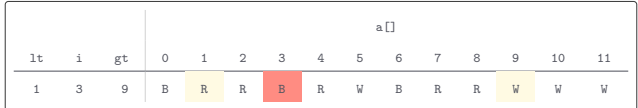

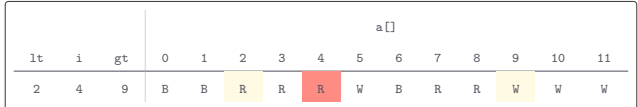

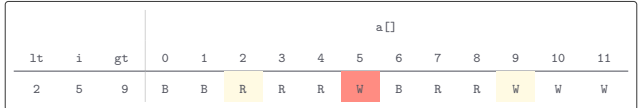

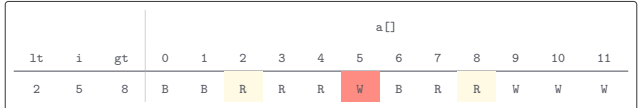

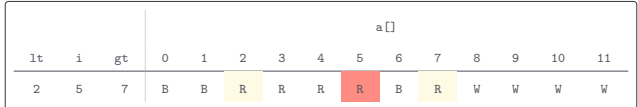

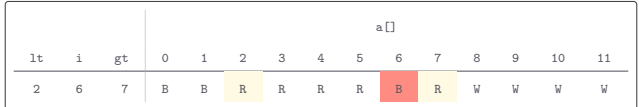

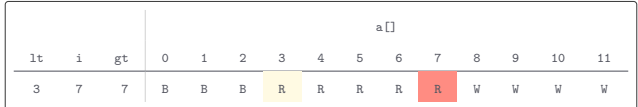
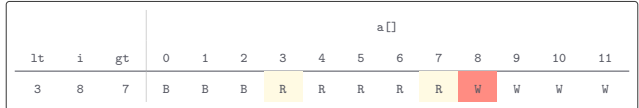

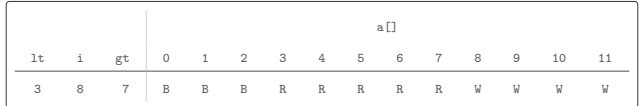

#### L Quick3way.java

```
public class Quick3way {
    public static void sort (Comparable [] a) {
        StdRandom.shuffle(a);
        sort(a, 0, a.length - 1);}
    public static void sort (Object [] a, Comparator c) {
        StdRandom.shuffle(a);
        sort(a, 0, a.length - 1, c);}
    private static void sort (Comparable [] a, int lo, int hi) {
        if (hi \le 10) {
             return ;
         }
        int lt = lo, gt = hi;
        Comparable v = a \lceil 10 \rceil:
        int i = 10 + 1;
        while (i \leq \epsilon t) {
            int cmp = a[i].compareTo(v);if (\text{cmp} < 0) {
                 exchange (a, 1t++, i++);
            } else if ( cmp > 0) {
                 exchange (a, i, gt--);} else {
                i + +;
             }
         }
        sort(a, 10, 1t - 1):sort(a, gt + 1, hi);}
    private static void sort (Object [] a, int lo, int hi, Comparator c) {
        if (hi \leq 10) {
             return ;
```

```
L Quick3way.java
```
}

```
}
int lt = lo , gt = hi ;
   Object v = a[10];int i = 10 + 1;while (i \leq gt) {
        int cmp = c. compare (a[i], v);
        if (\text{cmp} \le 0) {
            ext{example(a, 1t++, i++)};} else if ( cmp > 0) {
            ext{example(a, i, gt--)};
        } else {
            i ++;
        }
    }<br>sort(a, lo, lt - 1, c);
   sort(a, gt + 1, hi, c);}
```
Given an array of n keys with k of them distinct, let  $f_i$  be the frequency of the *i*th key and  $p_i = f_i/n$  the probability that the ith key is found when the array is sampled

Given an array of n keys with k of them distinct, let  $f_i$  be the frequency of the *i*th key and  $p_i = f_i/n$  the probability that the ith key is found when the array is sampled

The Shannon entropy of the keys is defined as

$$
H = -(p_1 \lg p_1 + p_2 \lg p_2 + \cdots + p_k \lg p_k)
$$
  
= 
$$
-\sum_{i=1}^k p_i \lg p_i
$$

Given an array of n keys with k of them distinct, let  $f_i$  be the frequency of the *i*th key and  $p_i = f_i/n$  the probability that the ith key is found when the array is sampled

The Shannon entropy of the keys is defined as

$$
H = -(p_1 \lg p_1 + p_2 \lg p_2 + \cdots + p_k \lg p_k)
$$
  
= 
$$
-\sum_{i=1}^k p_i \lg p_i
$$

Note that  $0 \leq H \leq \ln n$ 

Given an array of n keys with k of them distinct, let  $f_i$  be the frequency of the *i*th key and  $p_i = f_i/n$  the probability that the ith key is found when the array is sampled

The Shannon entropy of the keys is defined as

$$
H = -(p_1 \lg p_1 + p_2 \lg p_2 + \cdots + p_k \lg p_k)
$$
  
= 
$$
-\sum_{i=1}^k p_i \lg p_i
$$

Note that  $0 \leq H \leq \ln n$ 

Running time for 3-way quick sort in terms of Shannon entropy is  $T(n) = nH$